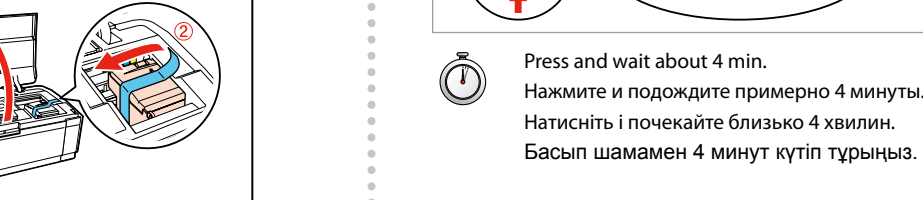

اضغط وانتظر 4 دقيقة تقريبا.

فشار دهید و حدود 4 دقیقه منتظر مبانید.

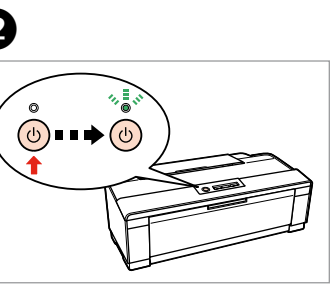

- 
- 
- 

- 
- 

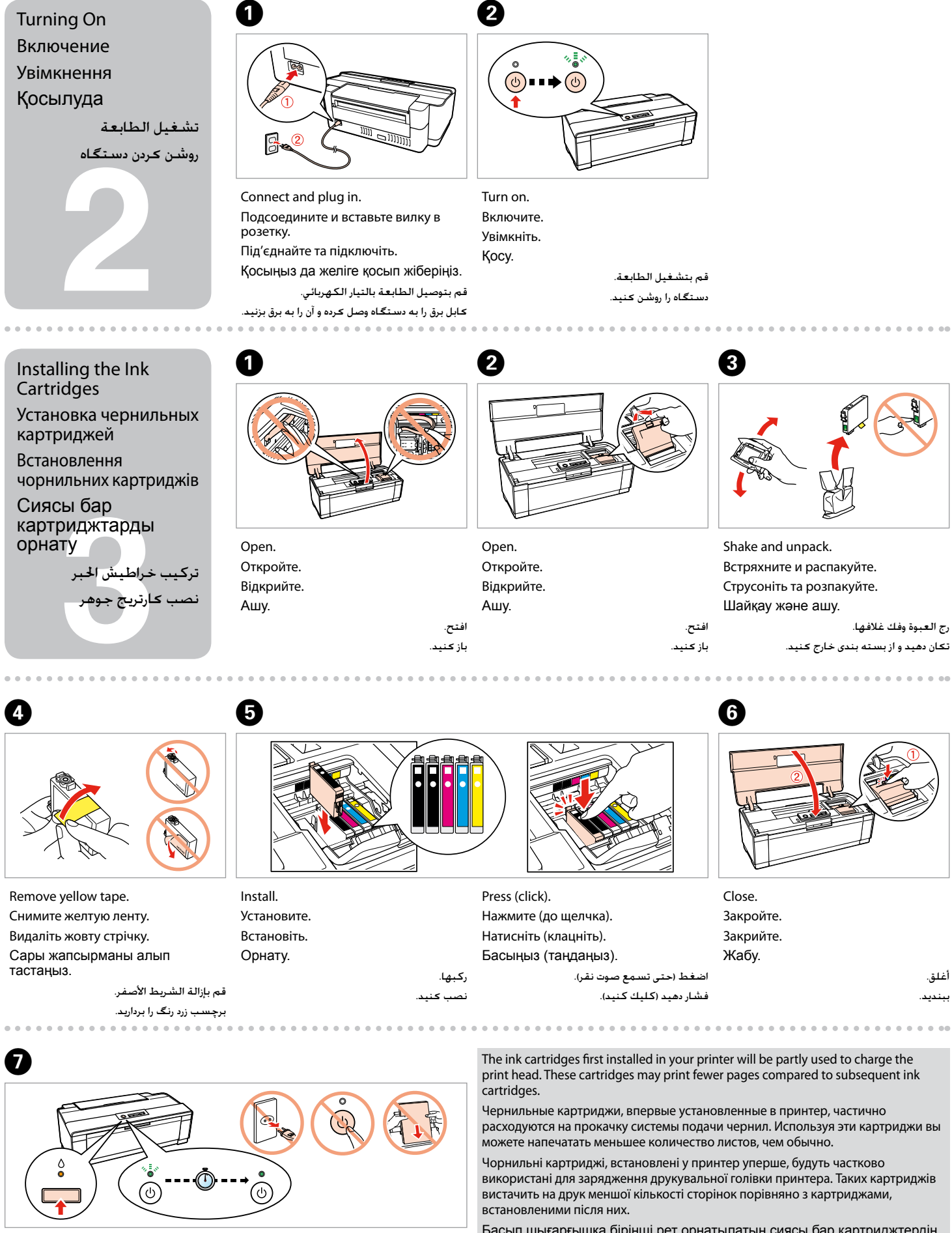

Remove all protective materials. Снимите все защитные материалы. Видаліть усі захисні матеріали. Қорғау мақсатымен жапсырылған барлық материалдарын алып тастаңыз. .<br>فم بإزالة كافة المواد الواقية.

.<br>تمام برچسب های محافظ را جدا کنید.

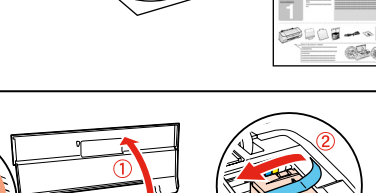

- 
- 
- 
- Басып шығарғышқа бірінші рет орнатылатын сиясы бар картриджтердің бір бөлегі басып шығару басын толтыруға істетілу мүмкін.
- سيتم استخدام خراطيش احلبر التي يتم تركيبها بشكل جزئي لشحن رأس الطابعة. وبالتالي قد تطبع هذه اخلراطيش عدد صفحات أقل من خراطيش احلبر التالية.
- مقداری از اولین کارتریجی که در چاپگر قرار می دهید برای شارژ هد چاپگر مصرف خواهد شد. این کارتریج ها تعداد صفحات کمتری را در مقایسه با کارتربج های بعدی چاپ می کنند.

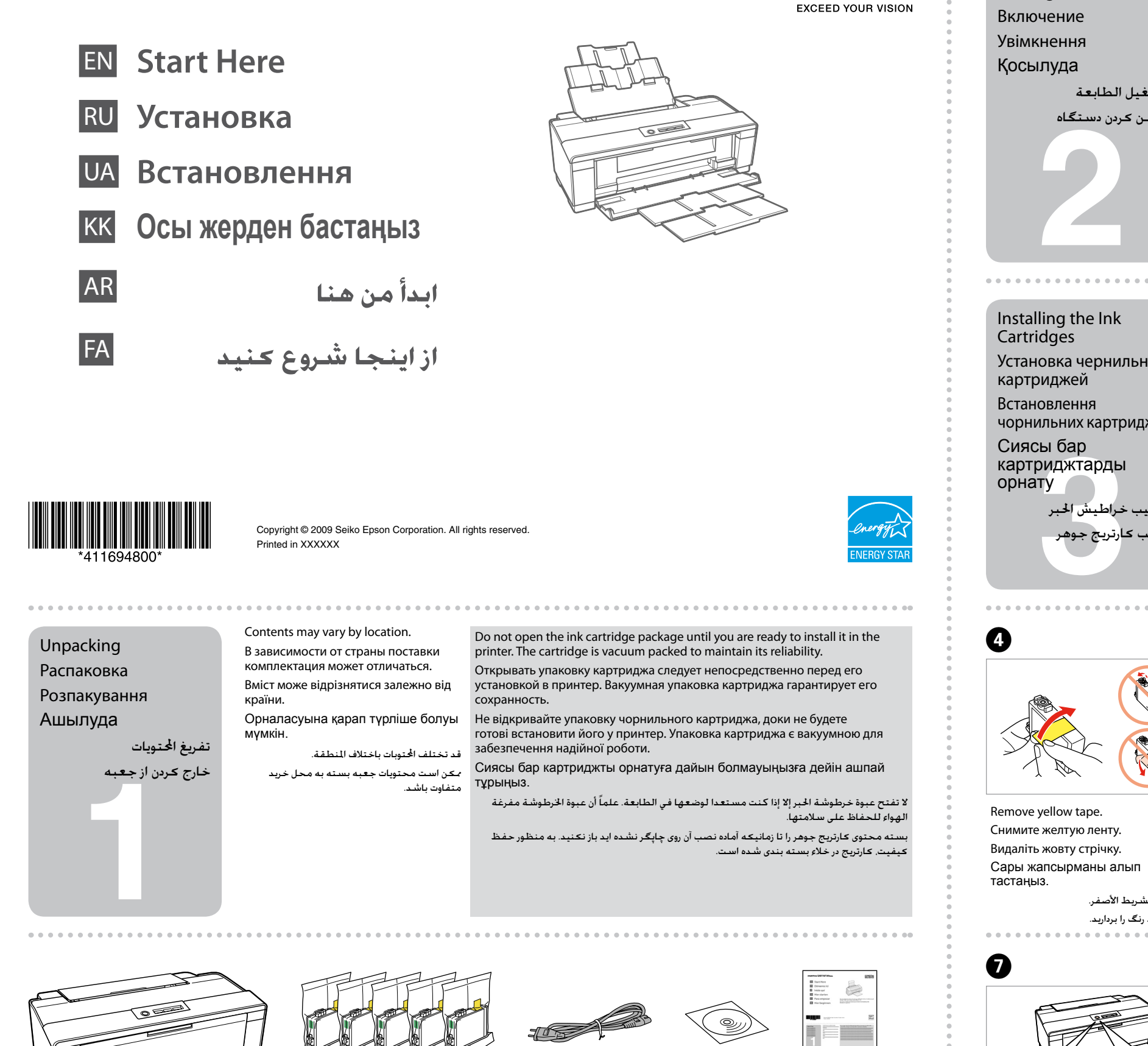

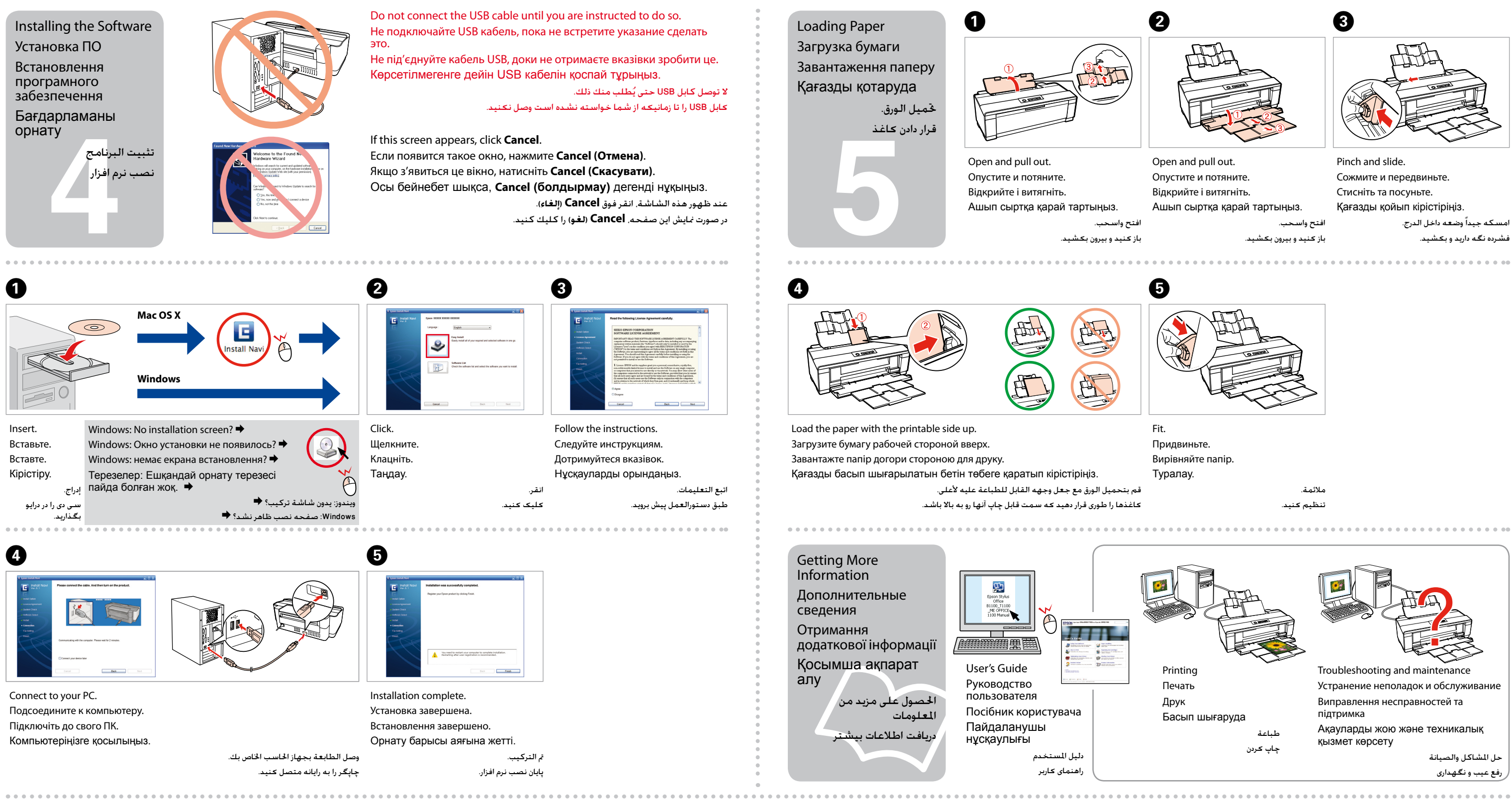

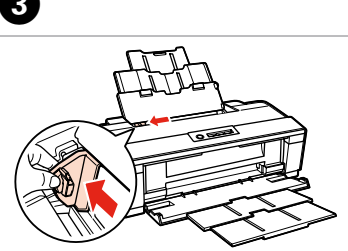